電子入札共同システム利用者登録の流れ

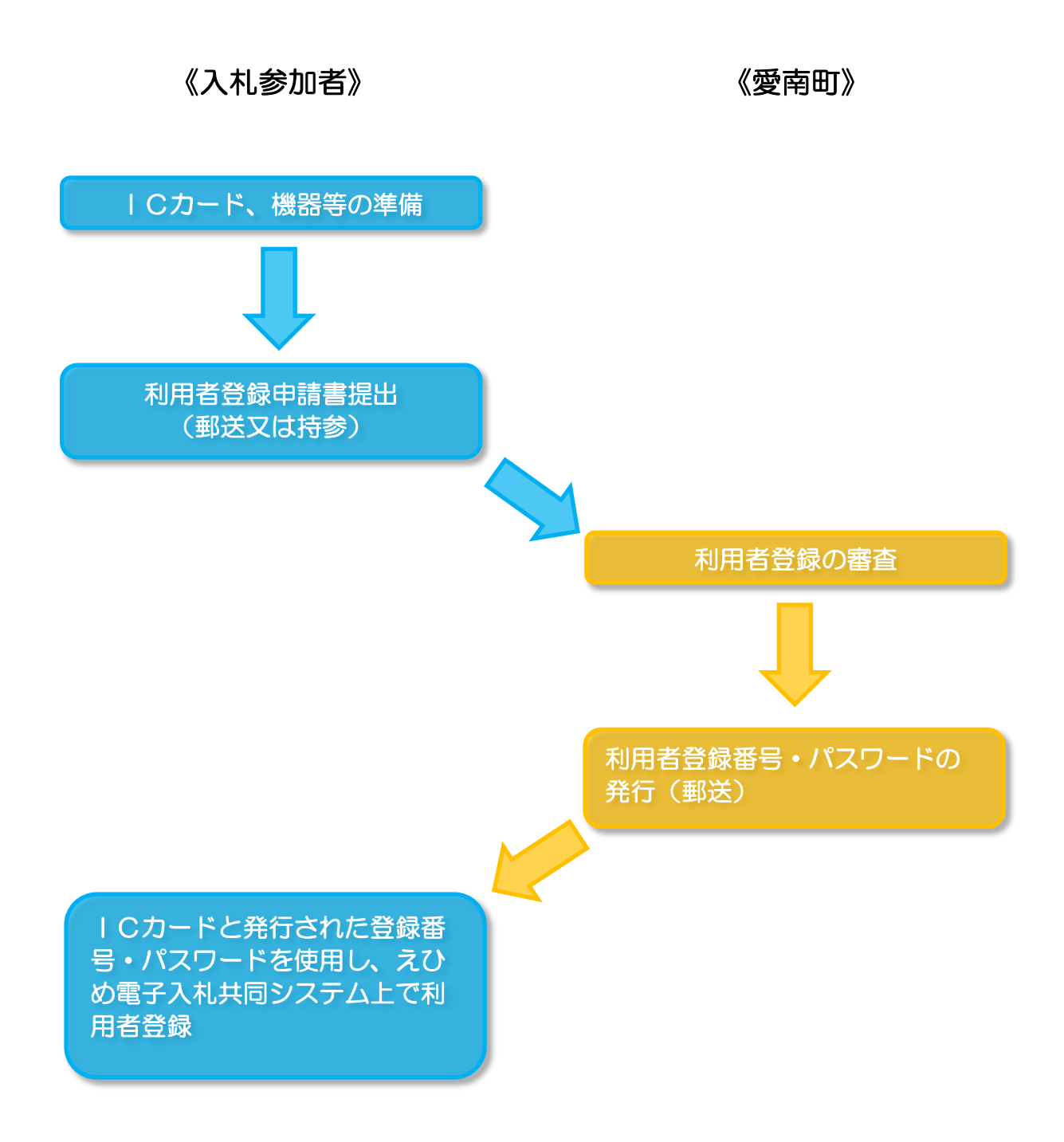